## $<<$ CATIA V5 $>>$

 $<<$ CATIA V5 $>>$ 

- 13 ISBN 9787561229279
- 10 ISBN 7561229275

出版时间:2010-10

页数:380

PDF

更多资源请访问:http://www.tushu007.com

## $<<\text{CATIA V5} \qquad \qquad \Rightarrow$

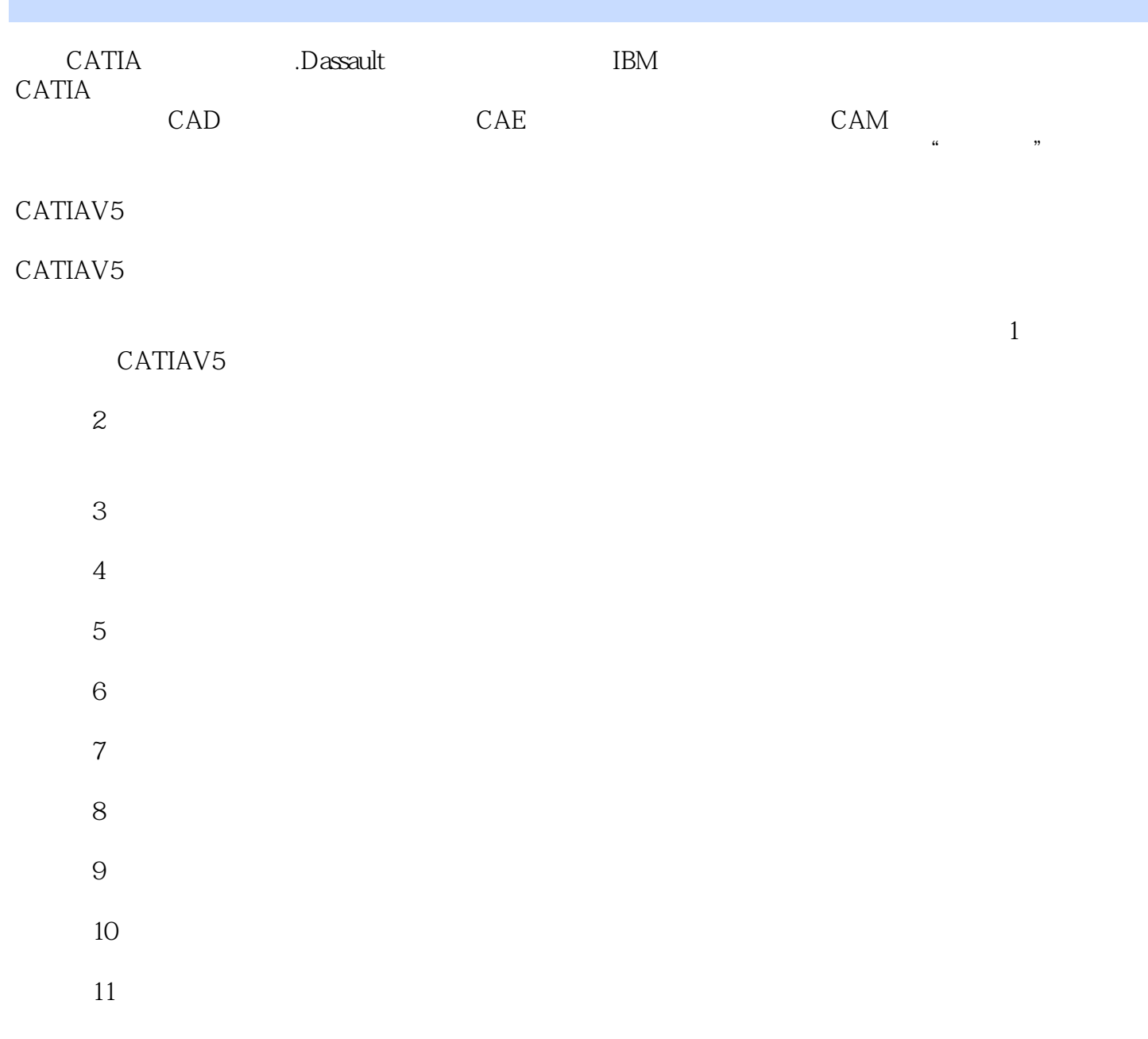

 $<<\text{CATIA V5} \qquad \qquad \Longrightarrow$ 

CATIA Dassault  $\rm{IBM}$ CATIA V5

CATIA V5<br>CATIA

 $,$  tushu007.com

CAD CAM

<<CATIA V5

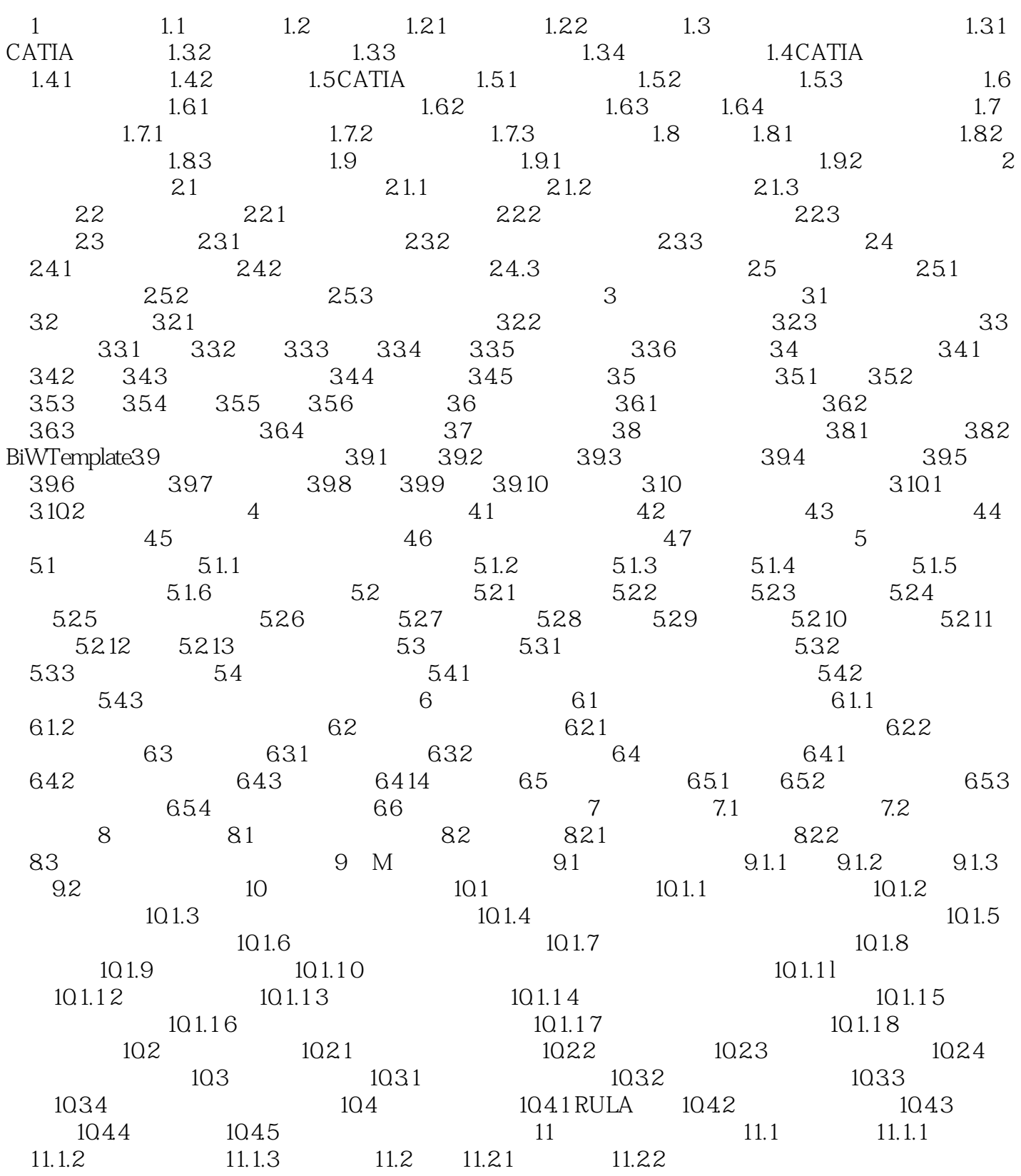

 $<<\text{CATIA V5}\qquad \qquad \Longrightarrow$ 

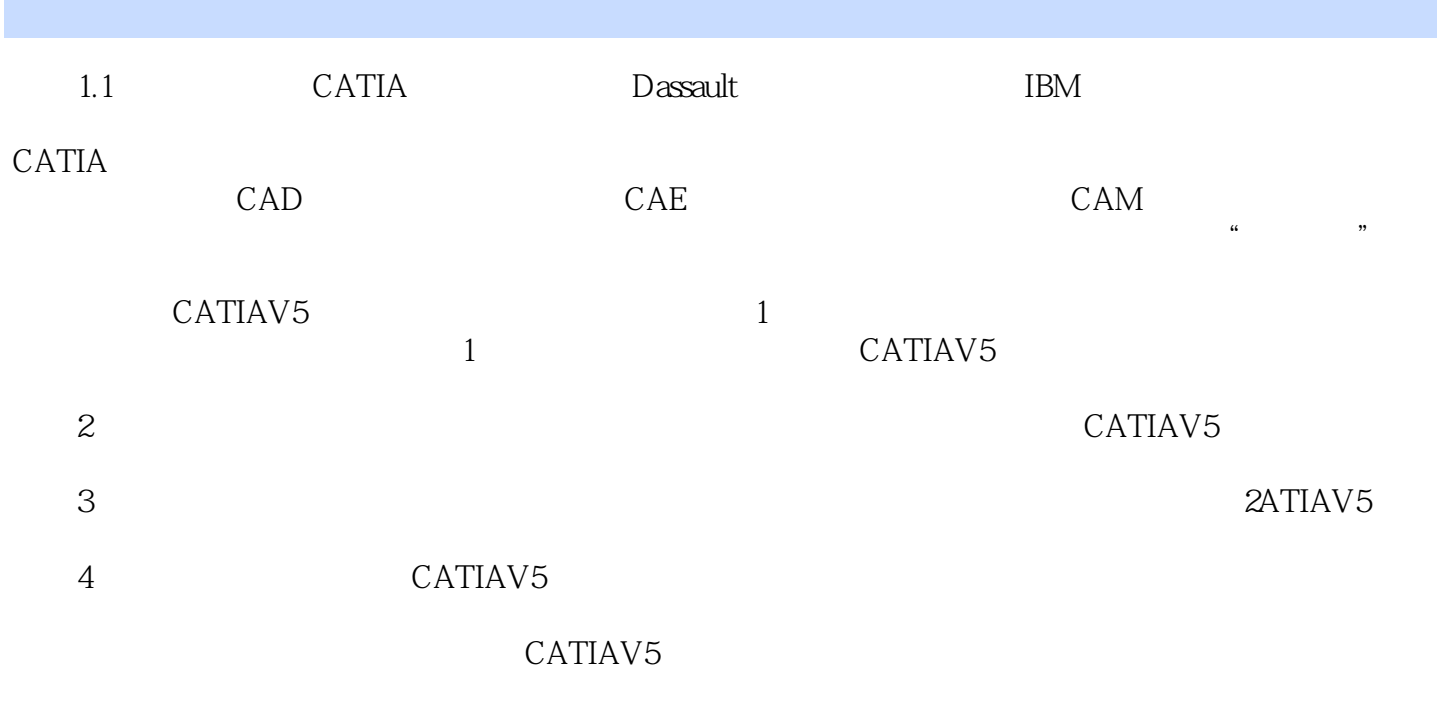

CATIAV5

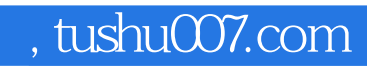

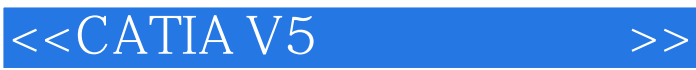

本站所提供下载的PDF图书仅提供预览和简介,请支持正版图书。

更多资源请访问:http://www.tushu007.com